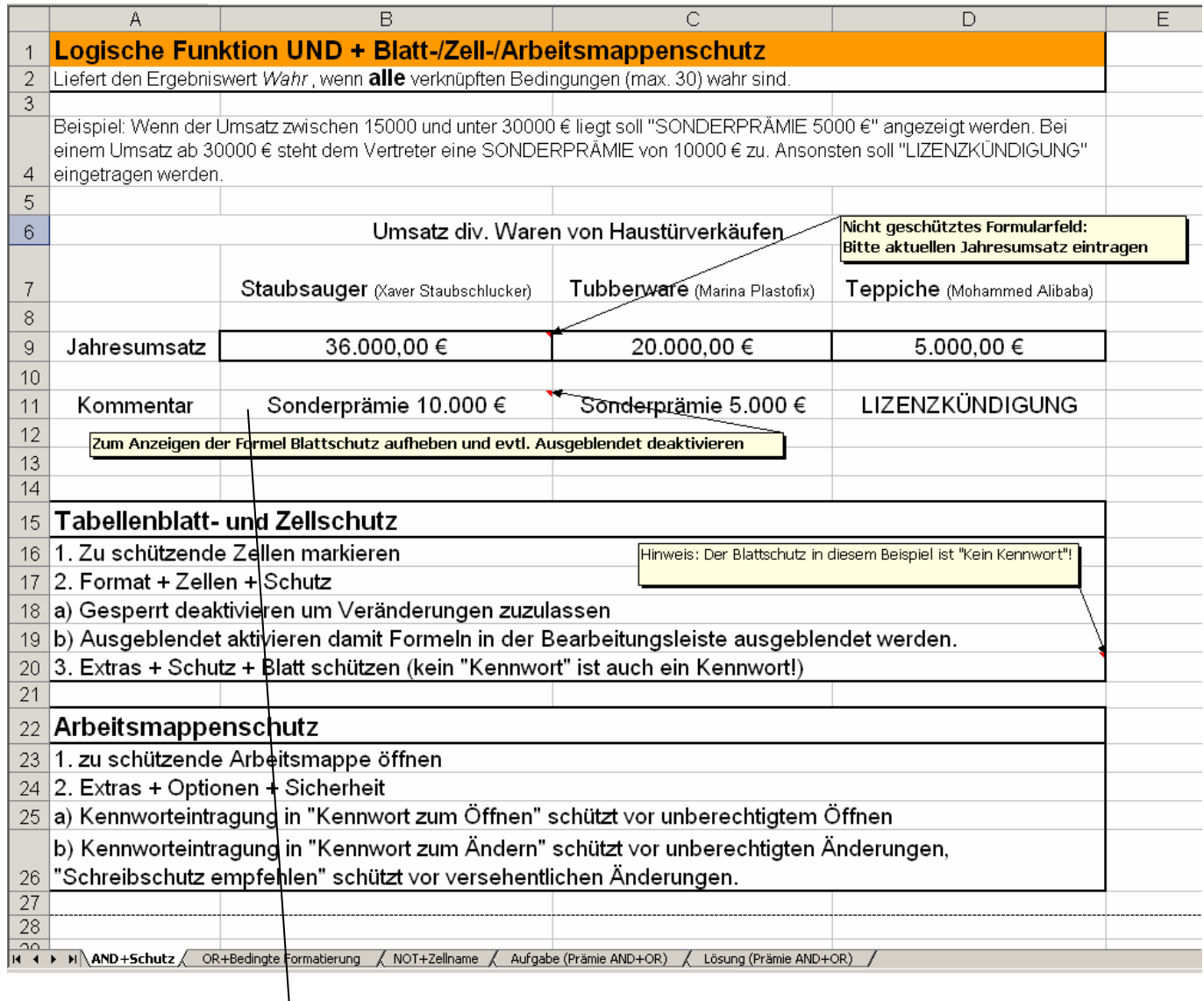

## **=WENN(UND(B9>=15000;B9<30000);"Sonderprämie 5.000 €";WENN(B9>=30000;"Sonderprämie 10.000 €";"LIZENZKÜNDIGUNG"))**

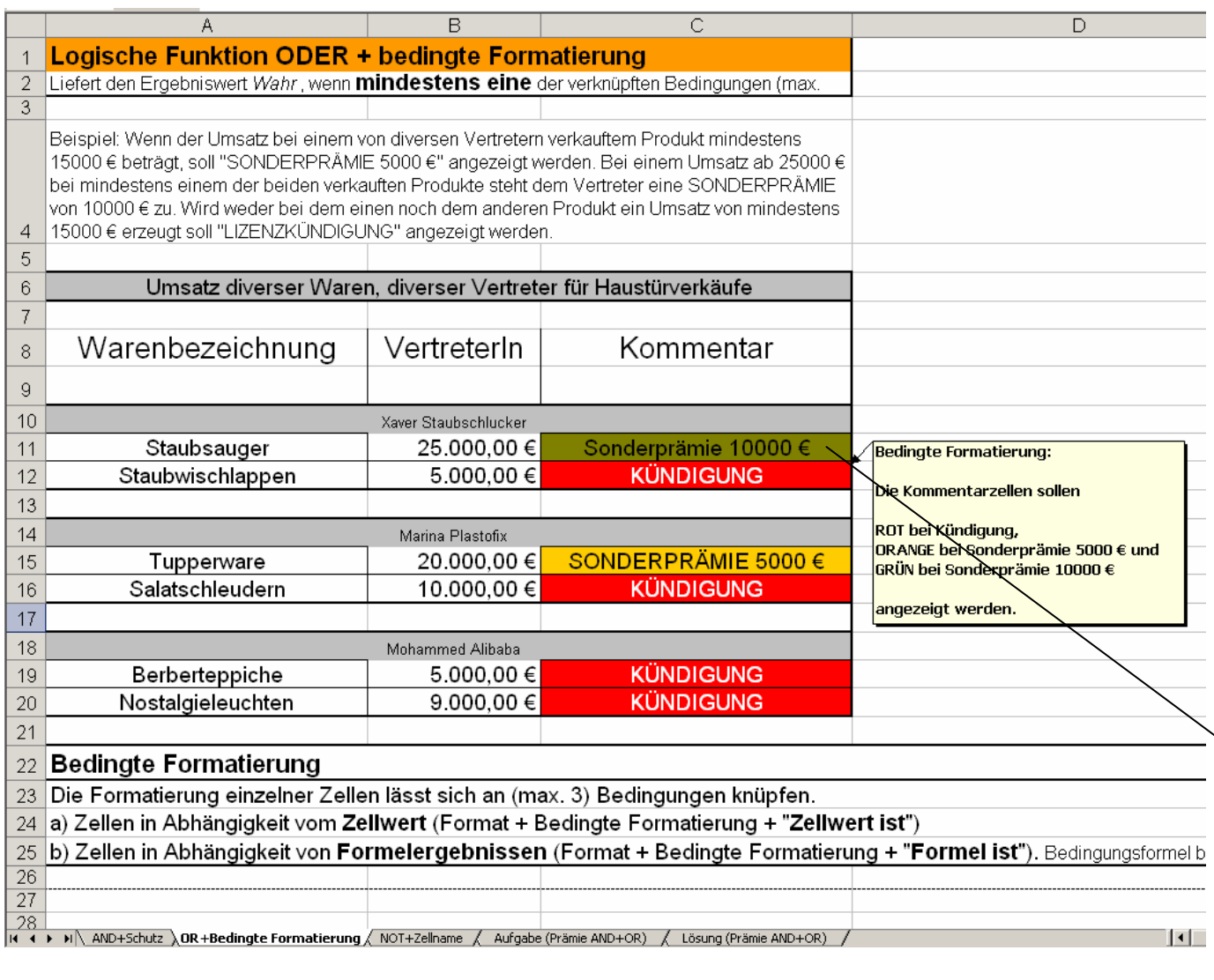

## **=WENN(ODER(B11>=25000;B12>=25000);"Sonderprämie 10000 €";WENN(ODER(B11>=15000;B12>=15000);"SONDERPRÄMIE 5000 €";"KÜNDIGUNG"))**

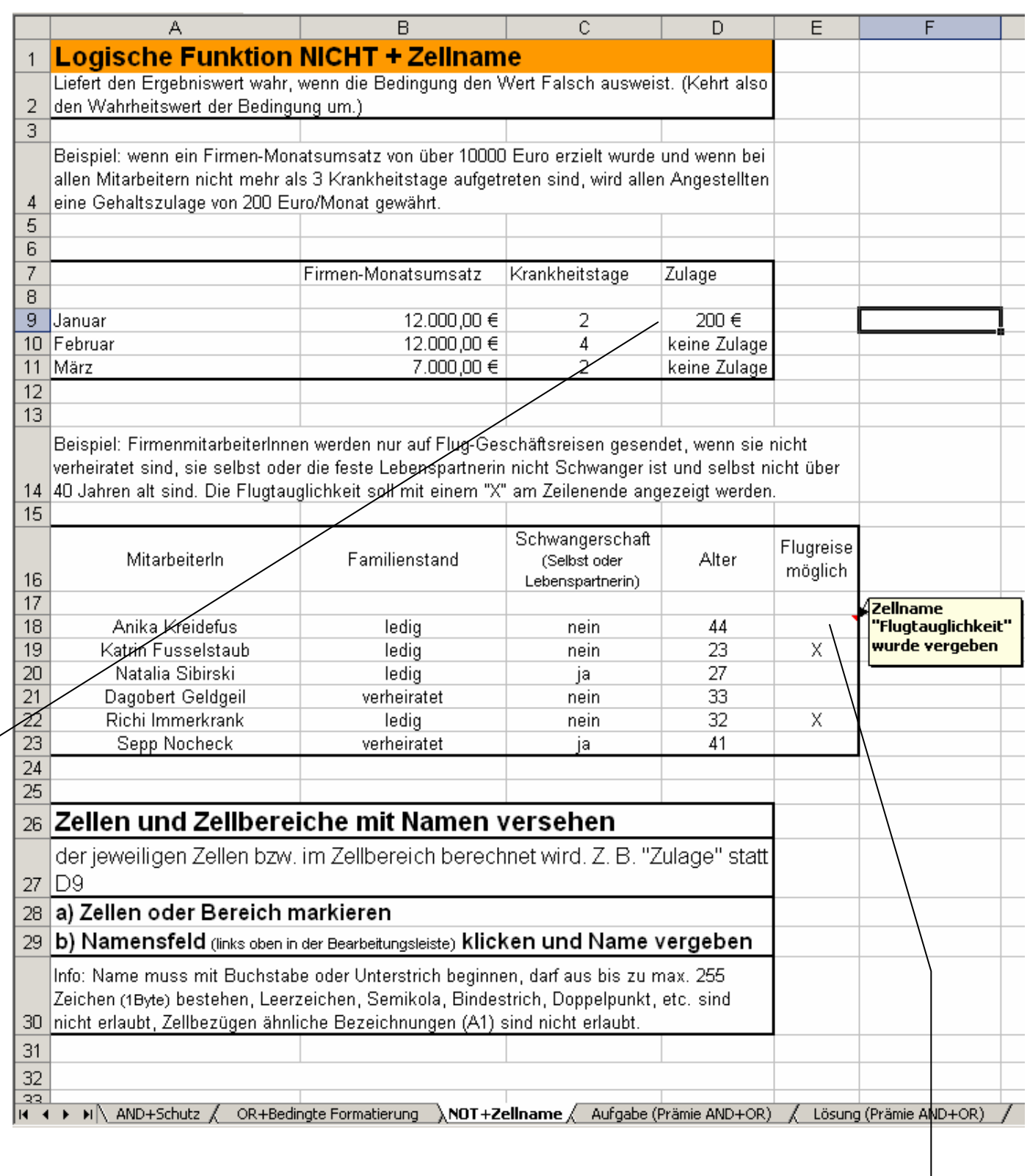

**=WENN(UND(B9>10000;NICHT(C9>3));"200 €";"keine Zulage")** 

**=WENN(UND(D18<=40;C18="nein";B18="ledig");"X";"")**